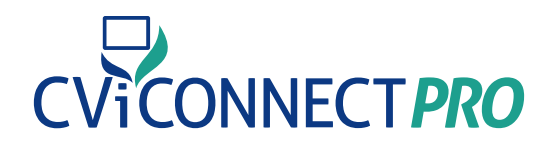

## WHAT IS INCLUDED WITH YOUR **CViConnect PRO Subscription**

- Web-based Educator/Professional dashboard to house and analyze student data
- **D** iPad app supports Activity Designer and runs Student Activities
- **Multi-disciplinary support with unlimited number of** professionals to support student
- Access for families to CViConnect Home Edition with unique user ID and password

### **A data-based decision model is supported using:**

#### Baseline data storage and monitoring growth over time

- Dr. Christine Roman-Lantzy's CVI Range forms built into our webbased platform; including scoring criteria and comment boxes
- Further baseline data collection using our plans and assessments tab. Including, but not limited to, Functional Vision Evaluation, Learning Media Assessment, Orientation and Mobility Evaluation, IEP at a glance, and generic note types

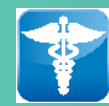

Student data is secure with our completely HIPAA-compliant system

#### **Student Look Time Per Week**

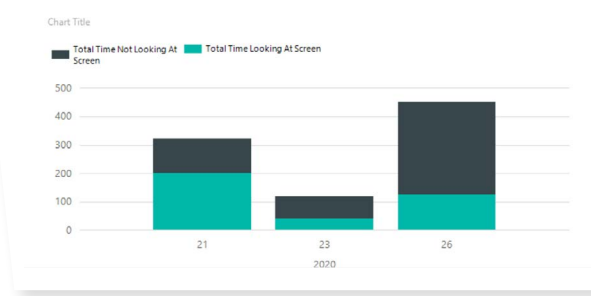

#### Continual data collection, based on student Activity reports

- Look Detection
- Touch Detection
- Date and time of each session as well as session length
- Data trends are available for charts and reports

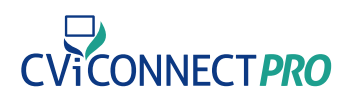

# **Activity Library**

ACCESS TO OUR COMPLETE CViCONNECT SHARED ACTIVITY LIBRARY

Activity library consists of Activities designed to meet the goals for CVI Phases I, II, and III, as defined by Dr. Christine Roman-Lantzy

Phase I (Range 0-3): The goal is to build consistent visual behavior

Phase II (Range 3+-7): The goal is to integrate vision with function

Phase III (Range 7+-10): The goal is to facilitate refinement of the characteristics

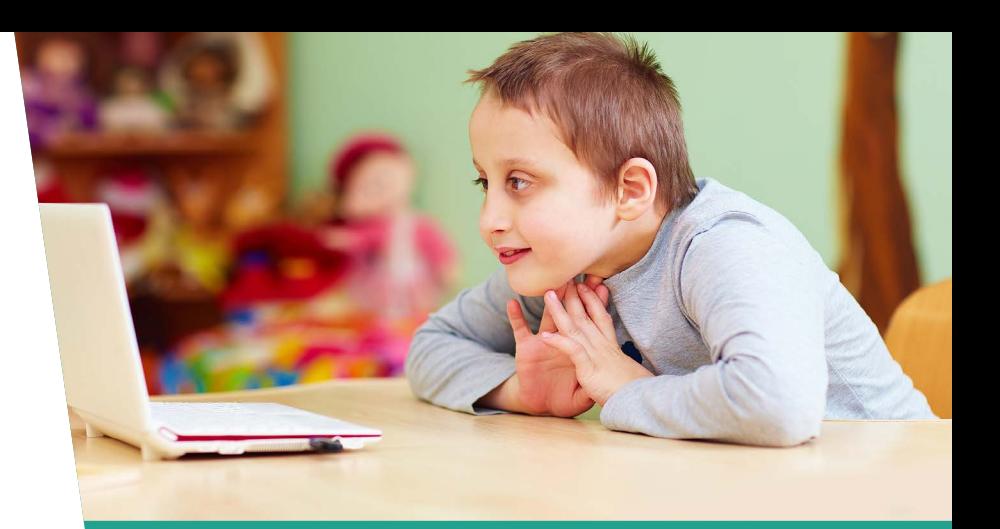

**Activities support and have been used with a wide range ages**  (from birth to 26 years of age)

Activities provide access through a variety of grade level content expectations, including but not limited to:

**MATH**  $SCIENCE \setminus SOCIAL$  STUDIES ENGLISH LANGUAGE ARTS

#### Activities provide access within the Expanded Core Curriculum Expectations

- Compensatory Access  $\bigcirc$ 
	- Sensory Efficiency  $\bigcirc$
- Assistive Technology  $\bigcirc$
- Orientation and Mobility  $\bigcirc$ 
	- Social Interaction  $\cap$
	- Independent Living  $\bigcirc$

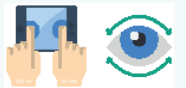

Increase your student's sensory efficiency by creating Activities that can be activated by touch, looking, auditory input and output.

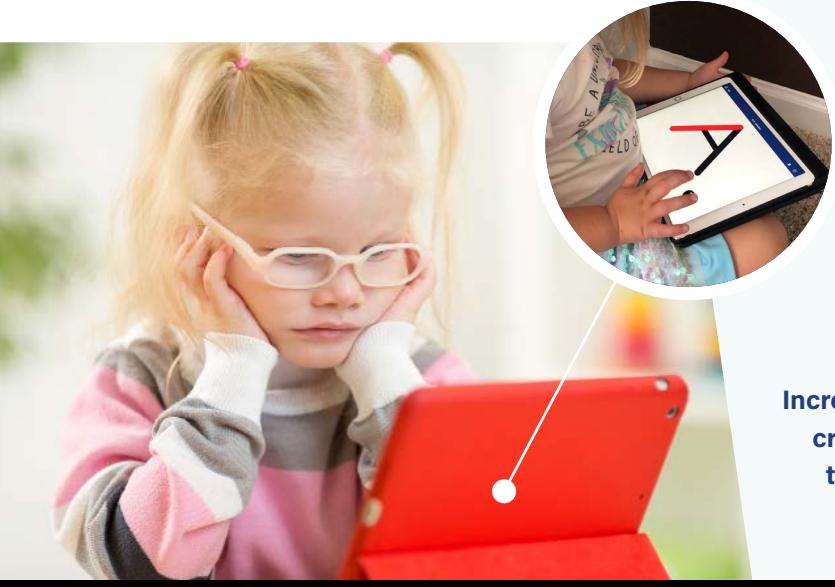

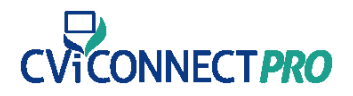

## **Customize**

CUSTOMIZE YOUR STUDENTS' EXPERIENCES BY ASSIGNING THE ACTIVITIES BEST FIT TO MEET THEIR NEEDS

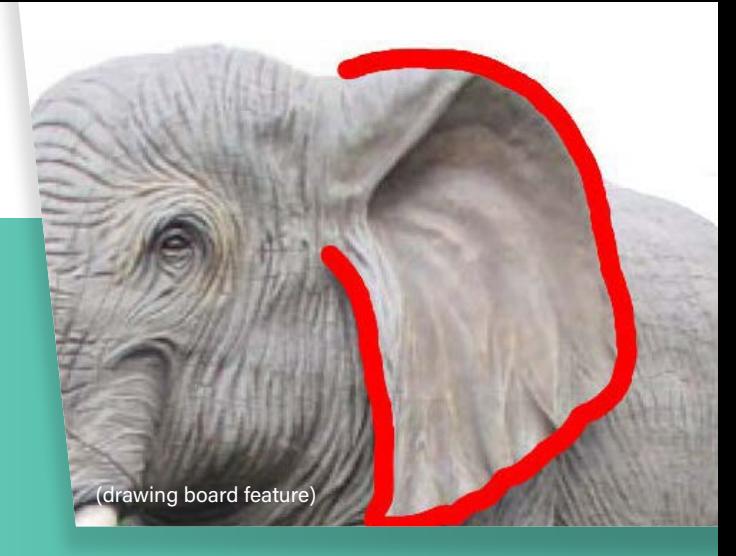

#### Individualization:

- Add Your Own Images to ensure you properly meet your student's complexity of 2D images (if you are unsure, we suggest you check our Matt Teijten's 2-D image assessment for more information)
- **Record** a child's familiar target in action to help bridge the gap from visual attention on 3-dimensional to 2-dimensional targets.
- Utilize Our Drawing Board to allow students to draw in an Activity. This tool is especially helpful to utilize during Salient Feature Instruction.
- Add Particles (special effects) to add unique lights and movement to your student. Excellent for gaining or sustaining visual attention as well as a visual reward.
- Add Labels to your Activity to create a literacy rich environment for your student
- Speech Labels Can Be Added to record your student's speech to text responses within an Activity

Create your own student Activities using the CViConnect Activity Designer. Some of the unique CViConnect PRO Activity designing features include:

#### Engage Your Student By Engaging Their Strengths:

- Add Movement to your targets
- **Add Audio** carefully to ensure you balance the sensory environment for your student
- Use Color to initiate or draw attention to important visual information
- **Link Activities** to other Activities to create a unique series that can build upon each other
- Add a Gamification Feel by keeping score when your student completes set tasks

### **Support When You Need It**

 $\bigcirc$  Support from the CViConnect Support Team  $\bigcirc$  Growing number of support videos on our YouTube Channel

 $\bigcirc$  Monthly Live events  $\bigcirc$  Weekly Support 'office hours' via Zoom  $\bigcirc$  Email support

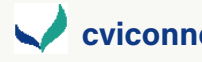

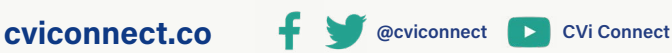

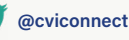